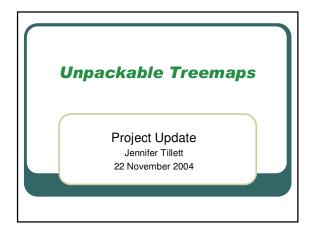

## **Domain/Objectives**

- Create a browsable map of webbrowser's history
  - Show hierarchy
  - Show chronological progression
  - Display parts of web pages in map
  - Allow visualization of cycles
  - Handle large amounts of data

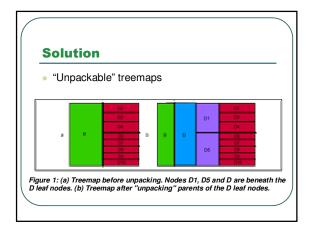

### **Scenario**

- User will browse, then open treemap tool to visualize history
- History will be linked to browser so user can open previously-browsed links
- Cycles will be highlighted
- Favorites will be highlighted
- User can "unpack" tree using a tool

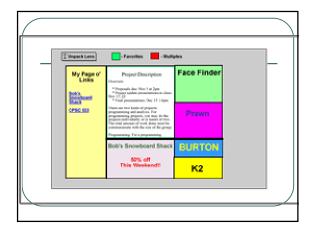

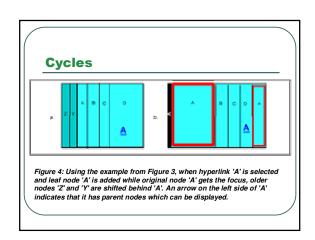

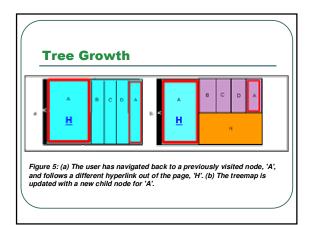

# **Implementation**

- Tool is Mozilla extension accesses Mozilla's internal history file. Draws treemap as applet.
- Treemap drawn using InfoVis Toolkit.

## **Challenges**

- Communication between Java and Mozilla is complicated.
- InfoVis Toolkit is painful to use poorly documented.
- NetBeans' native applet handling broken.

### **Planned Features**

- Unpacking lens
- Clustering by keyword
- Cycle visualization
- Favorites designation
- Navigation from tool (linking)
- Page content visualized
- Zooming?

## **Previous Work**

- A Zooming Web Browser
  Benjamin B. Bederson, James D. Hollan,
  Jason Stewart, David Rogers, David Vic
  - Implemented in Pad++
  - Shows page content
  - Shows explicit tree structure
  - Space inefficient

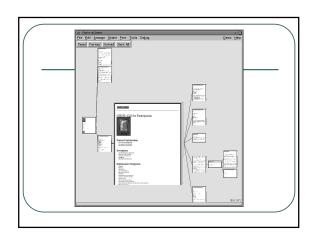

### **Previous Work**

- Implementing a Constructivist Approach to Web Navigation support.
   Romain Zeiliger, Claire Belisle, Teresa Cerratto
  - History tree of "document objects"
  - Pages in separate window
  - Personal web

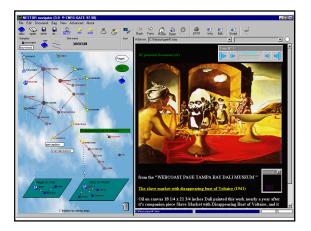

### **References**

- A Zooming Web Browser
  Benjamin B. Bederson, James D. Hollan,
  Jason Stewart, David Rogers, David Vic
- Implementing a Constructivist Approach to Web Navigation support
   Romain Zeiliger, Claire Belisle, Teresa Cerratto